# **MP3503DFI Микросистема: FM тюнер, USB - MP3 / WMA плеер, темброблок, пульт ДУ**

# **http://www.mastertkit.ru**

Поставщик: ООО «ВТФ Радиоимпэкс» Адрес: 115114, г. Москва, ул. Дербеневская, д.1. Тел. (495) 741-77-24. E-mail: infomk@masterkit.ru

MP3503DAI позволяет проигрывать звуковые файлы, записанные в формате MP3, WMA на любом USB-носителе. На борту модуля установлен цифровой FM тюнер. Модуль имеет коммутируемый линейный вход, что позволяет использовать его в качестве предварительного усилителя с возможностью регулирования уровня входного сигнала и эквалайзером с предустановками: рок, классика, норма, поп. Для реализации функций управления звуковым сигналом используется аудиопроцессор с цифровым управлением - TDA7313.

На борту модуля установлен USB-host контроллер для чтения музыкальных файлов записанных на любой USB флэш-накопитель или внешний жесткий диск.

## **Технические характеристики:**

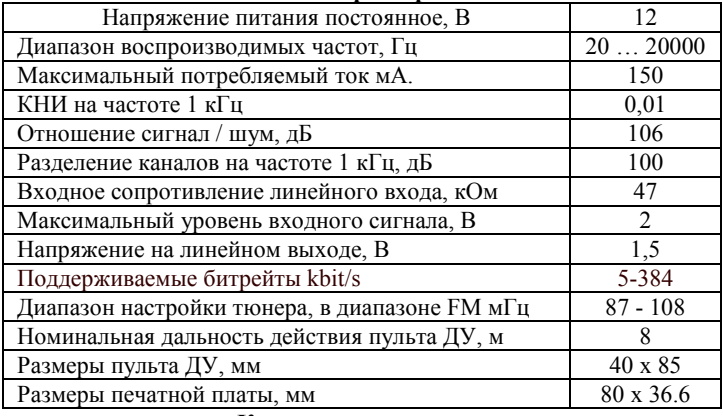

# **Комплект поставки:**

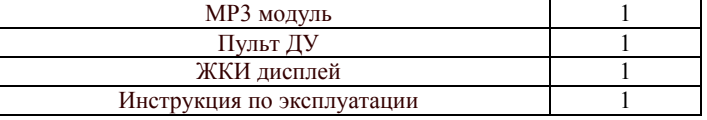

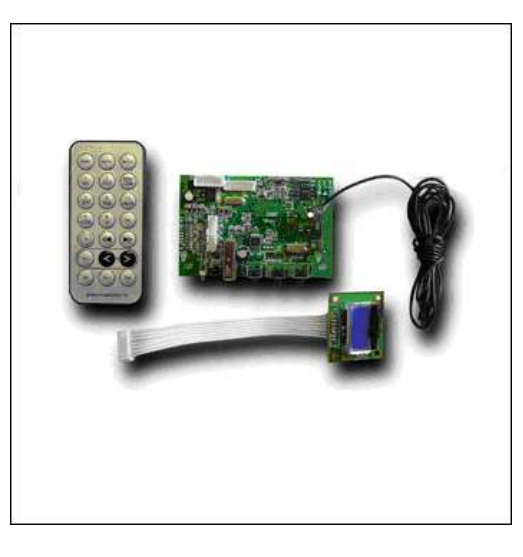

**Рис.1. Внешний вид модуля** 

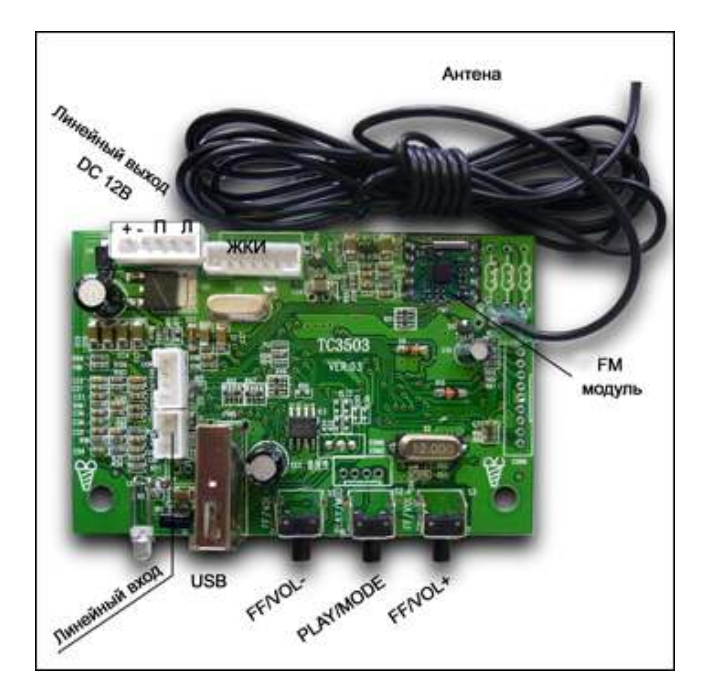

#### **Рис.2 Назначение кнопок и разъемов.**

### **Назначение кнопок установленных на плате:**

#### **FF/VOL -**

Режим USB: короткое нажатие - предыдущий трек, длительное нажатие – уменьшение громкости звука Режим FM: автонастройка вверх по диапазонам **PLAY/MOD** 

Режим USB: короткое нажатие:

в режиме MP3 плеера – пауза / воспроизведение, в режиме линейного входа – беззвучный режим (mute) длительное нажатие: переключение между источниками сигнала USB или линейный вход.

Режим FM: выбор диапазона FM1, 2, 3 .

# **FF/VOL+**

Режим USB: короткое нажатие – следующий трек, длительное нажатие - увеличение громкости звука. Режим FM: автонастройка вниз по диапазонам

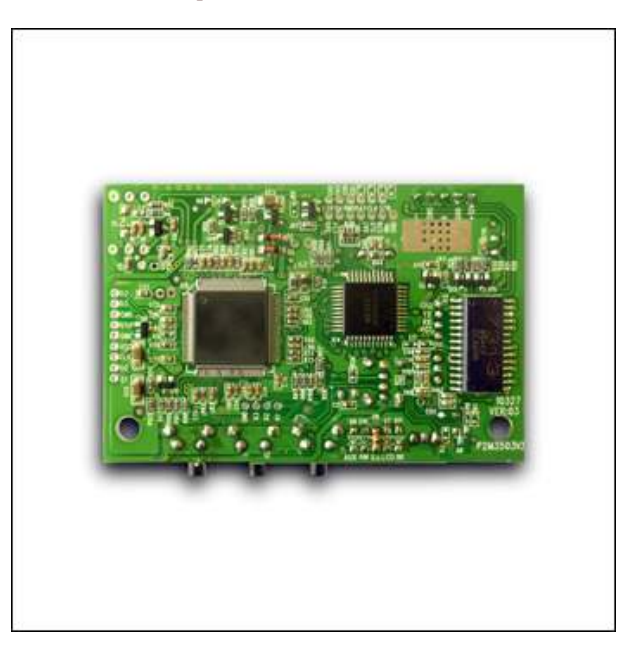

**Рис. 3 Обратная сторона.** 

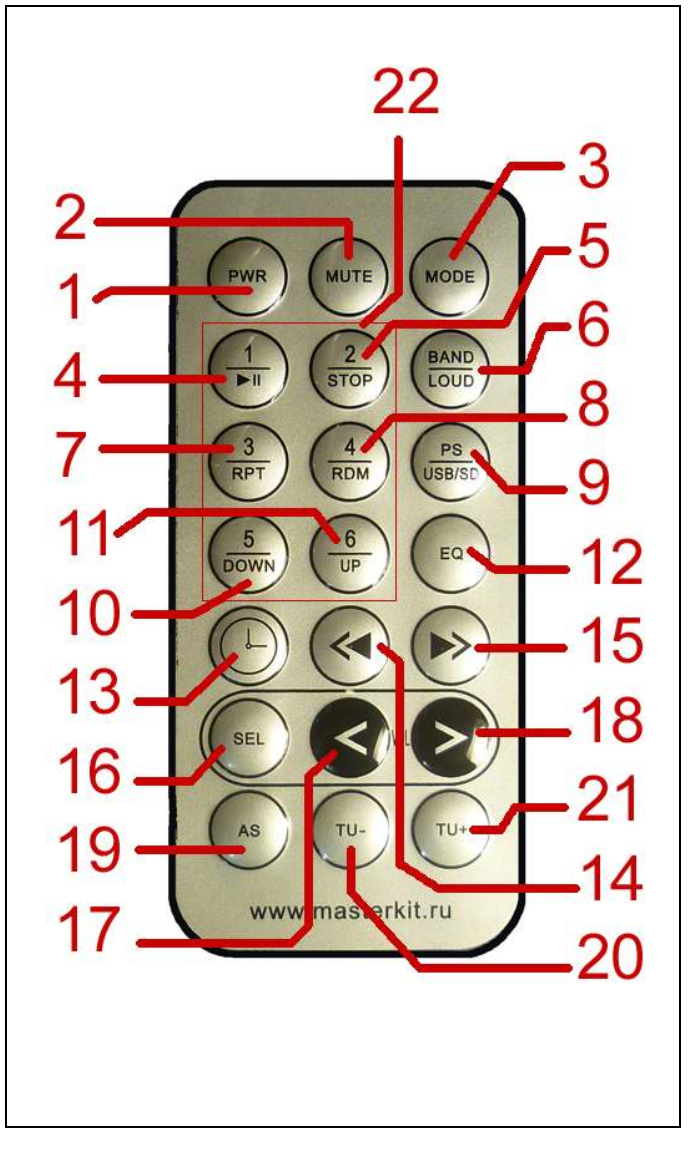

**Рис.4 Пульт ДУ. Назначение кнопок.** 

#### **Назначение кнопок пульта ДУ:**

- 1. Вкл. / выкл. модуля.
- 2. "Mute"<br>3. Выбор
- 3. Выбор источника сигнала: USB/лин.вход/тюнер
- 4. Режим USB: воспроизведение / пауза
- 5. Режим USB: стоп
- 6. Режим USB: воспроизведение / пауза Режим FM: выбор диапазона FM1, 2, 3.
- 7. Режим USB: повтор
- 
- 8. Режим USB: ускоренная «перемотка» вперёд (на 10 песен)
- 9. Режим USB: Быстрый выбор. Нажмите эту кнопку, а затем кнопками (17) и (18) перебирайте композиции на носителе.
	- Режим FM: выбор радио
- 10. Режим USB: ускоренная «перемотка» назад (на 10 песен)
- 11. Режим USB: ускоренная «перемотка» вперёд (на 10 песен)
- 12. Эквалайзер. Предустановленные режимы: рок, классика, норма, поп, выключен.
- 13. Не используется.
- 14. Режим USB: предыдущая композиция. Режим FM: перестройка ( - ) в FM на 0,05.
- 15. Режим USB: следующая композиция. Режим FM: перестройка ( + ) в FM на 0,05.
- 16. Настройки трёх режимов: уровень ВЧ, НЧ и баланс. Кнопкой "SEL" выбираете (по кругу) необходимую

установку и далее кнопками (17) и (18) выводите необходимый уровень одного из трёх режимов.

- 17. Уменьшение громкости звука
- 18. Увеличение громкости звука.
- 19. Быстрый выбор. Нажмите эту кнопку, а затем кнопками (17) и (18) перебирайте композиции на носителе. (Также как на кнопке (9)). Режим FM: автоматический поиск и сохранение найденных станций в памяти.
- 20. Режим USB: предыдущий трек Режим FM: Автонастройка вверх по диапазонам 21. Режим USB: следующий трек.
- Режим FM: Автонастройка вниз по диапазонам

**Возникающие проблемы можно обсудить на конференции нашего сайта:** *http://www.masterkit.ru* **Вопросы можно задать по е-mail:** *infomk@masterkit.ru*